## **FindFirstElAndDelete**

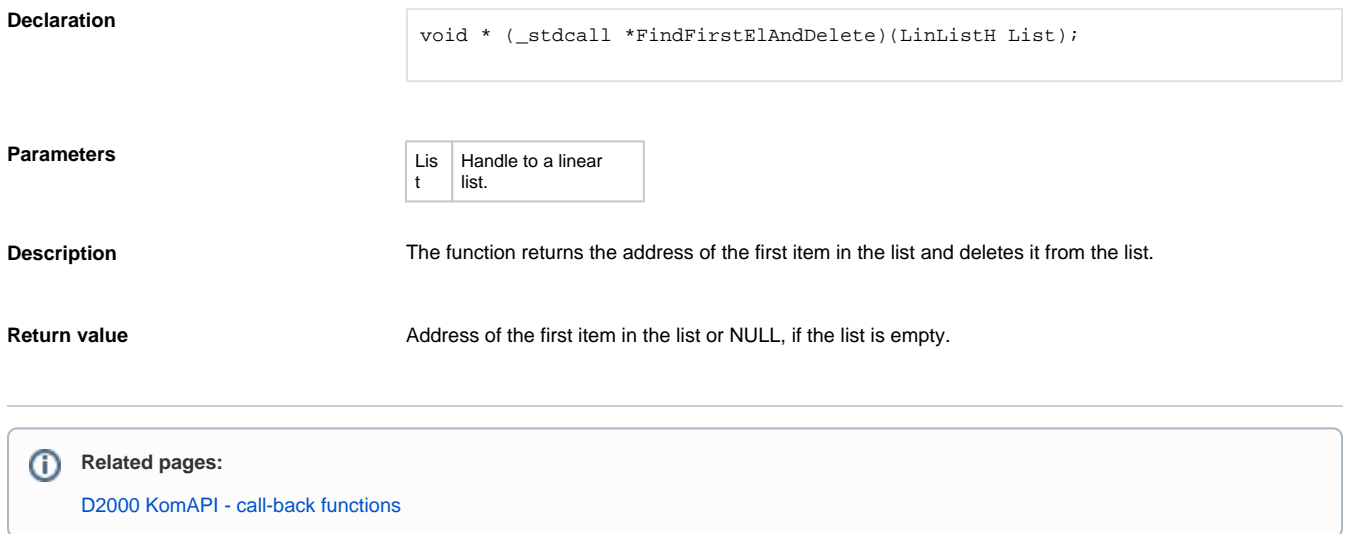